# PUNTUACION Y CALif'ICACION **VIGESIMAL**  DE LOS RESULTADOS OBTENIDOS EN UNA LISTA DE COTEJO

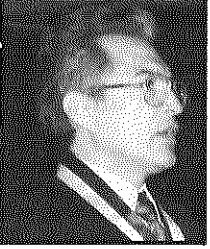

*Agustín Campos Arenas, Ph.D.* 

a lista de cotejo es un instrumento diseñado para medir una serie de astrumento diseñado para medir una serie de aspectos, fundamentalmente, en el campo actitudinal y motor. En el caso presente, se diseñó una lista de cotejo para medir "solidaridad" en tres grupos de alumnos (Inicial y Primer grado, Primaria, Secundaria). La lista comprendía seis áreas (Amor, Fidelidad, Acogida, Diálogo, Entrega, Compartir), las cuales fueron identificadas como componentes constitutivos de "Solidaridad" por parte del cuerpo docente y autoridades académicas de un importante colegio particular religioso en un seminario-taller realizado en otra oportunidad. De cada área, se identificaron elementos distintivos y de cada uno de ellos se redactaron items para la lista de cotejo. Por lo tanto, las tres listas de cotejo (para Inicial-Primer Grado, Primaria, Secundaria) elaboradas median lo mismo, tenían la misma estructura, pero podían diferir tanto en la naturaleza del ítem como en el número de ellos.

Cada ítem sería verificado en relación a su presencia (SI), ausencia (NO) o a imposibilidad de la observación (No oportunidad). De esta manera se tendría evidencia de aquellos ítems

que tienen presencia y las áreas que son logradas.

Sin embargo, un paso más se consideró importante. ¿ Cómo cuantificar los resultados de la lista de cotejo de tal manera que deriven en notas expresadas en el sistema vigesimal? Es decir, ¿Cómo traducir la evaluación realizada a través de la lista de cotejo en una nota comprendida entre O y 20, que el sistema educativo peruano exige?. Ahora que la educación considera a las actitudes o valores como parte constitutiva de los contenidos escolares, tiene especial relevancia no sólo cómo evaluarlos sino también como expresarlos en notas que el padre de familia y la sociedad, en general, entiendan. Este artículo presenta una opción para cuantificar las observaciones realizadas. Tratándose de un articulo de naturaleza tecnológica, y de contenido procedural, su presentación tendrá un carácter prescriptivo o normativo.

## EL MÉTODO

La tarea impuesta no es fácil de realizar. Algunas opciones se estudiaron. Entre ellas se consideró determinar el mínimo de ítems satisfactorios en cada área para que ésta se considere

lograda. Asimismo, el número mínimo de áreas para lograr aprobación. A partir de esta "línea de corte" se establecerían notas aprobatorias para números de áreas superiores al de la "línea de corte" y notas desaprobatorias para números de áreas inferiores a dicha línea. Esta opción, después de un análisis desde el punto de vista de medición y evaluación, fue considerado insatisfactorio.

Se buscó, entonces, en la bibliografía respectiva una metodología mas válida y ajustada a criterios teóricos. Se encontró una propuesta de Héctor Pizarro, la que se tomó como base para adaptarla a nuestro problema.

#### PROCESO

El proceso a seguir que será explicado a continuación requiere de su cuidadosa atención. El punto de partida, es la existencia de una lista de cotejo previamente diseñada, elaborada y aprobada. Esto implica un número de áreas que explicitan "solidaridad" y un número de ítems en cada área que, en su conjunto la definen. En nuestro caso se trabajará con las tres listas simultáneamente (Inicial-Primer Grado, Primaria, Secundaria).

#### l. Consideraciones Previas

Las consideraciones previas a tener presente son:

a. Determinar exigencias mínimas y máximas en cada área.

b. Determinar nivel mínimo de aprobación (ejemplo: 4 ó más áreas).

- b.1 Aprobados los que logran 4 ó más áreas.
- b.2 Desaprobados los que logran menos de 4 áreas.

c. Al interior de cada área se asignará un (01) punto al logro y cero (O) al no-logro de cada ítem.

#### 2. Explicación de niveles de exigencias

En base a la decisión tomada en la instancia anterior se desarrolla un cuadro de doble entrada en la cual se explicitan las exigencias mínimas y máximas para cada área (ANEXO A).

Estas exigencias parten de un análisis de cada área, considerando que un número representativo de ítems satisfactorios (Si) determinan el logro de un área.

#### 3. Establecimiento de orden en las exigencias

Este paso implica ordenar las exigencias mínimas de menor a mayor y las máximas de mayor a menor (ANEXO B).

## **4. Determinación de los índi**ces **acumulados de exigencias**

En el cuadro anterior se acumula, mediante sumas sucesivas de las exigencias consecutivas tanto en las mínimas como en las máximas. Es como calcular las "frecuencias acumuladas" en un proceso estadístico. De esta manera cada par acumulado (mínima, máxima) que están a la misma altura o línea establecerá los límites de aprobación en un número determinado de áreas (ANEXO C).

#### 5. Determinación de los puntajes corregidos

Alana lizar el ANEXO D, en la columna "Puntajes de Aprobación" se observa que el puntaje máximo para aprobar una (01) área es menor que el mínimo para aprobar dos (02) **áreas. Este** *II* **error" se mantiene**  entre 2 y 3 áreas y así sucesivamente. Es necesario añadir un término de corrección que haga que un puntaje mínimo de un área superior sea mayor que el máximo del área anterior. En el caso de lnicial-ler. Grado, por ejemplo, si el intervalo de aprobación de un (01) área es 2-5, el puntaje mínimo para dos (02) áreas debe ser el valor siguiente (6), para ello debo añadir al límite inferior (4) el valor de dos ( + 2). De esta manera, la exigencia mínima de las áreas será mayor que la máxima para un área.

Este valor  $(+ 2)$  se suma también a la exigencia máxima (10) dando lugar a un nuevo límite superior (12) que lo ponemos entre paréntesis.

El límite inferior para tres áreas es 6. Para que éste sea superior al límite superior de dos áreas (12) se le debe aumentar siete  $(+7)$ , el cual se adiciona al límite superior, obteniéndose otro nuevo (20) y así sucesivamente.

Lo mismo ocurre en el caso de primaria y secundaria.

**A** los valores añadidos se les denomina **Puntajes de corrección.** 

La columna siguiente muestra los nuevos límites obtenidos por el procedimiento anterior. A estos se les llama **Puntajes corregidos.** Estos puntajes ya expresan una diferencia entre los límites de aprobación entre áreas consecutivas.

#### **6. Determinación de notas (0- 20)**

Para realizar este evento se requiere hacer lo siguiente:

a) De la lista de cotejo usada para evaluar obtener:

> a.1 Número de -áreas logradas en base a las exigencias mínimas por área. a.2 Puntaje total (número total de ítems satisfactorios)

b) Ubicar en la tabla D el puntaje corregido correspondiente. Por ejemplo, si un alumno tiene un puntaje total de 13 puntos, pero aprobó cuatro (04) áreas en Inicial - ler. Grado.

> b.1 Ubicamos la fila de cuatro áreas logradas.

b.2 Ubicar en la primera columna (8-16) la diferencia entre el puntaje obtenido y el límite inferior  $(13 - 8 = 5)$ . b.3 Sumar dicha diferencia al límite inferior de los puntajes corregidos correspondiente a cuatro -áreas aprobadas  $(21 + 5 = 26)$ .

Este resultado (26) representa al puntaje corregido que corresponde a 13 puntos en la lista de cotejo y cuatro áreas logradas.

c) Obtener la NOTA en sistema vigesimal.

c.1 Aquellos que tienen un puntaje por encima del mínimo de aprobación (4 ó mas áreas aprobadas).

• Inicial - Primer grado *=* 21 ó más en puntaje corregido.

• Primaria *=* 30 ó más en puntaje corregido.

• Secundaria *=* 28 ó más en puntaje corregido.

# 1. Determinar valores de cálculo

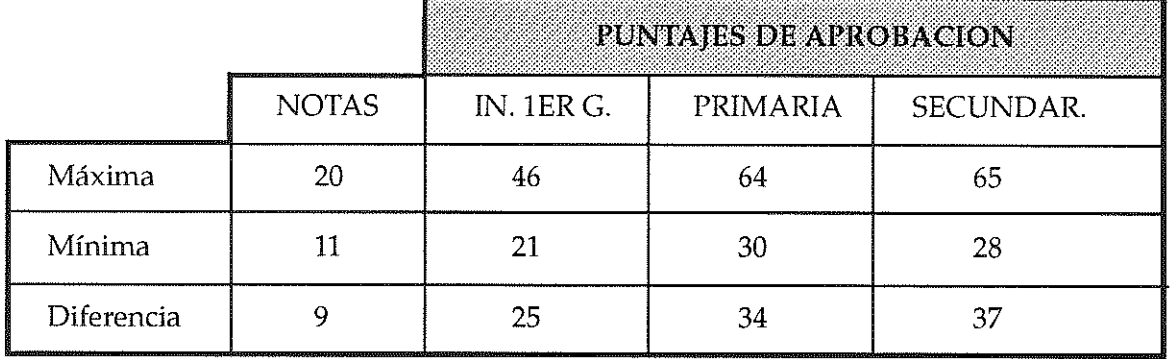

#### 2. Reemplazar en fórmula

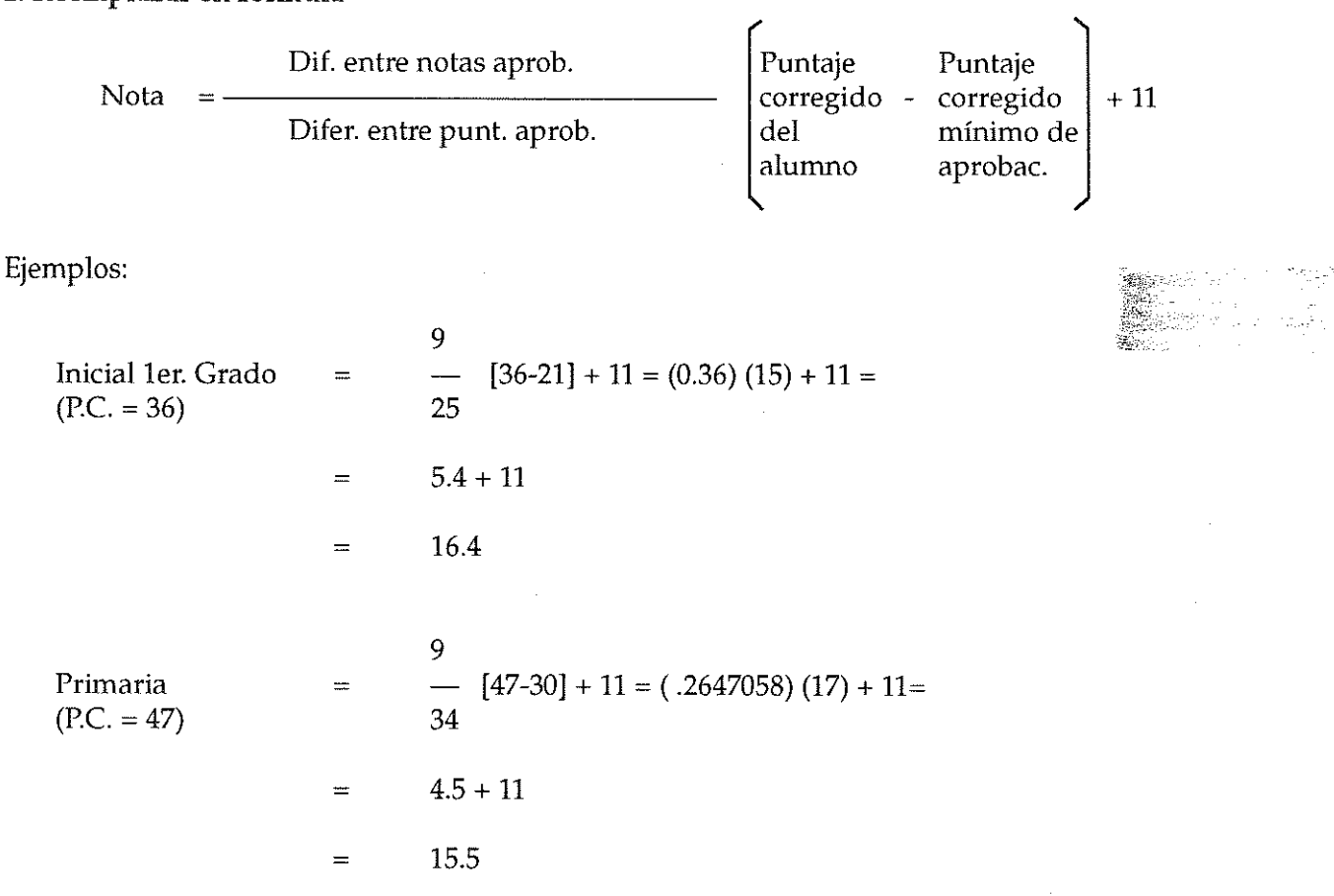

Secundaria

\n
$$
= \frac{9}{-} [50-28] + 11 (.2432432) (22) + 11 =
$$
\n
$$
= 5.35 + 11
$$
\n
$$
= 16.35
$$

P.C. = Puntaje corregido del alumno

c.2 Aquellos que tienen un puntaje por debajo del mínimo aprobatorio (menos de cuatro áreas).

## l. Determinar valores de cálculo

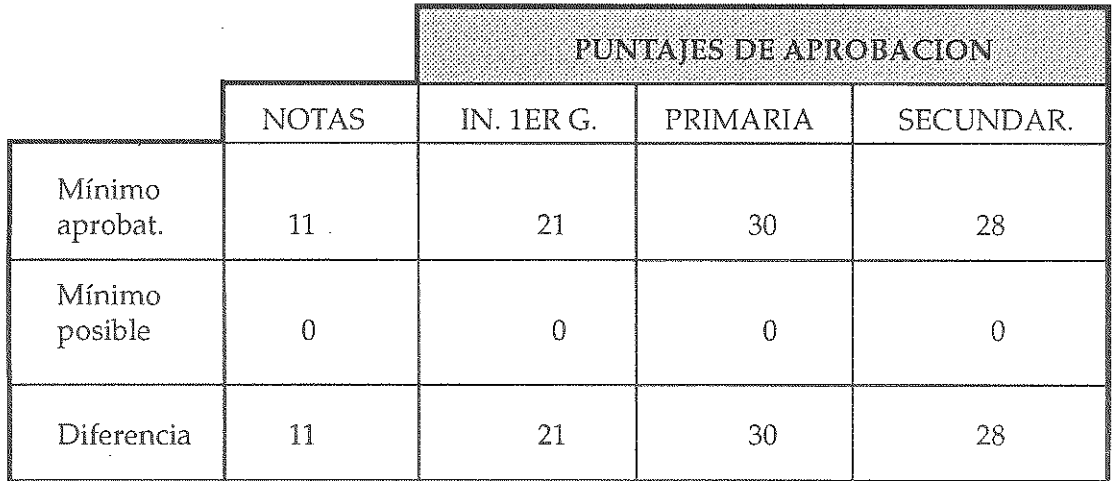

# 2. Reemplazar en fórmula

Nota =

Diferencia entre notas

Difer. entre punt. aprob.

Puntaje corregido del alumno

#### Ejemplos:

11 Inicial ler. Grado  $(15) = 7.857$ --------=  $(P.C. = 15)$ 21 11 Primaria  $(22) = 8.067$ =  $(P.C. = 22)$ 30 11 Secundaria  $(18) = 7.07$  $\frac{1}{2}$ =  $(P.C. = 18)$ 28

P.C. = Puntaje corregido del alumno

## 7. Determinación de lasnotas vigesimales para los puntajes corregidos

a) Lista completa: Al realizar los pasos C.1 y C.2 tantas veces como puntajes corregidos existan, se obtiene la lista completa (ANEXO E).

b) Lista reducida: De la lista anterior se ha formado un resumen de los puntajes cercanos a las notas aprobatorias (11 - 20) y desaprobatorias (10 - 5) (ANEXO F).

#### 8. Aplicación docente

Todo lo anterior presenta el proceso de obtención de notas a partir de puntajes en la lista de cotejo. En el uso en el aula, sin embargo, el docente no tiene que hacer todo el proceso. Sólo necesita:

a) El ANEXO D, para ubicar un puntaje corregido tal como se indica en el paso 6 acápite b (6b).

b) El ANEXO E o F, según su preferencia, para ubicar el puntaje corregido y ver su correspondencia en el sistema vigesimal.

## ASPECTOS COMPLEMEN-TARIOS

La propuesta presentada conduce a la obtención de una nota en sistema vigesimal, que era el propósito de este esfuerzo. Sin embargo, deben además, realizarse otras tareas que complementan significativamente la información para la toma de decisiones. Entre otras, dos son importantes: (1) determinar el porcentaje de alumnos que lograron cada área, para saber

cuáles requieren mayor trabajo y dedicación, y (2) determinar el perfil de logro de cada uno de los alumnos en las áreas para identificar a los alumnos individuales que necesitan mayor apoyo.

De esta manera se tendrá una visión mas completa, de los esfuerzos de los maestros y de la institución.

## REFERENCIAS

PIZARRO, Héctor. Calificación por Objetivos Logrados. En: La Evaluación en un modelo de Logro. Chile: Universidad Católica-Valparaíso.

MAGER, Robert. (1972). Análisis de Metas. California: Belmont.

## **ANEXO A DATOS RELATIVOS A LAS AREAS, GRADOS, ITEMS Y EXIGENCIAS MINIMAS Y. MAXIMAS**

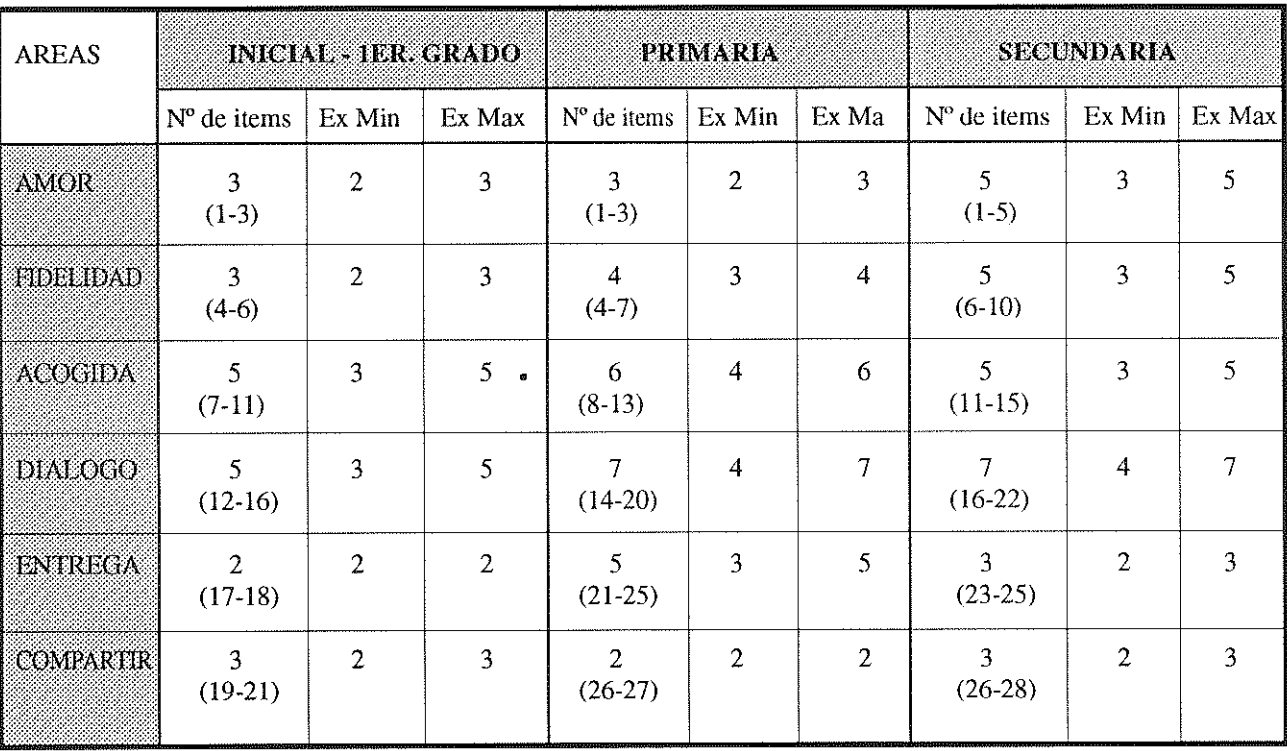

**NOTA: Los números entre paréntesis indican el rango de la numeración de los ítems.** 

## **ANEXO B ORDEN DE LAS EXIGENCIAS: MINIMAS (DE MENOR A MAYOR) Y MAXIMAS (DE MAYOR A MENOR) EN LOS TRES CASOS**

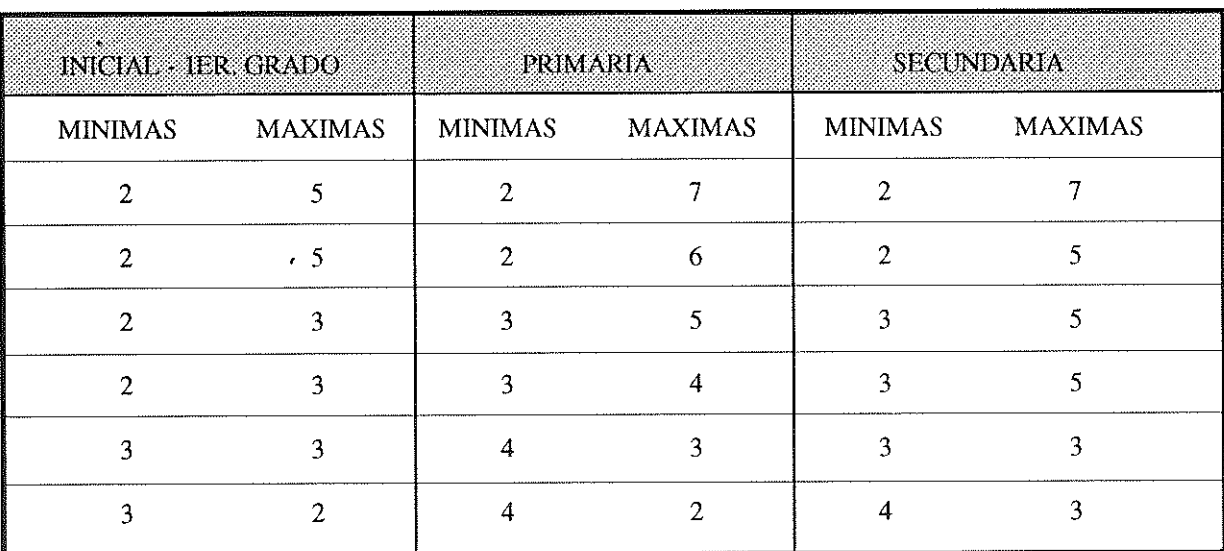

 $50$  UNIFC  $\qquad$ 

 $\bar{z}$ 

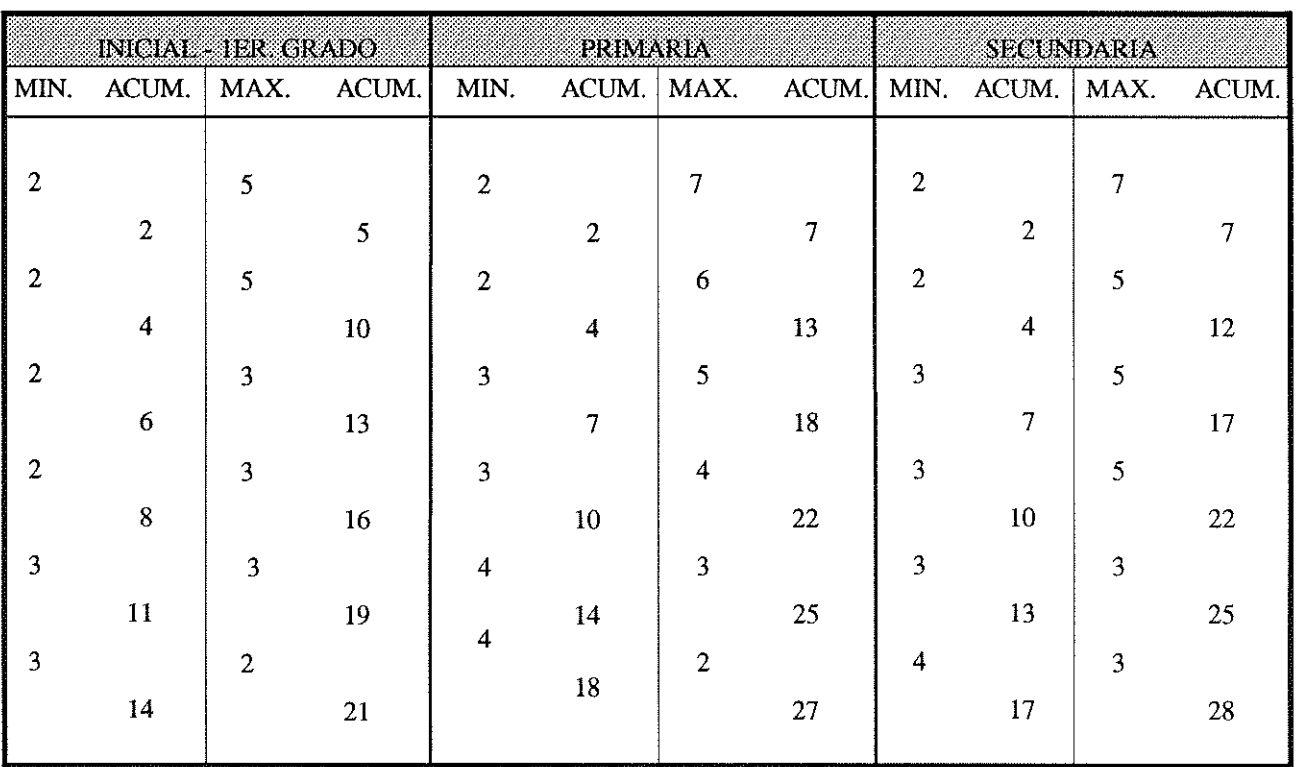

## **ANEXO** C **ADICIONAR ACUMULATIVAMENTE EXIGENCIAS MINIMAS Y MAXIMAS**

**ANEXO D PUNTAJES DE APROBACION, DE CORRECCION Y PUNTAJE CORREGIDO SEGUN NUMERO DE AREAS LOGRADAS** 

|                     | INICIAL - IBREGRADO         |                        |                     | PRIMARIA                         |                        |                                  | SECUNDARIA            |                        |                                    |
|---------------------|-----------------------------|------------------------|---------------------|----------------------------------|------------------------|----------------------------------|-----------------------|------------------------|------------------------------------|
| Nº AREAS<br>LOGRAD. | PTJE.<br>DE<br><b>APROB</b> | PTJE.<br>DE<br>CORREC. | PTJES.<br>CORREG.   | PTJE.<br>DE.<br>APROB.           | PTJE.<br>DE<br>CORREC. | PTJES.<br>CORREG.                | PTJE.<br>DE<br>APROB. | PTJE.<br>DE<br>CORREC. | PTJES.<br>CORREG.                  |
| 6                   | 21                          | (46)                   | 46                  | 27                               | (64)                   | 64                               | 28                    | (65)                   | 65                                 |
|                     | 14                          | $+25$                  | 39                  | 18                               | 37                     | 55                               | 17                    | $+37$                  | 54                                 |
| 5                   | 19                          | (38)                   | 38                  | 25                               | (54)                   | 54                               | 25                    | (53)                   | 53                                 |
|                     | 11                          | $+19$                  | 30                  | 14                               | $+29$                  | 43                               | 13                    | $+28$                  | 41                                 |
| $\overline{4}$      | 16                          | (29)                   | 29                  | 22                               | (42)                   | 42                               | 22                    | (40)                   | 40                                 |
|                     | 8                           | $+13$                  | 21                  | 10                               | $+20$                  | 30                               | 10                    | $+18$                  | 28                                 |
| 3                   | 13                          | (20)                   | 20                  | 18                               | (29)                   | 29                               | 17                    | (27)                   | 27                                 |
|                     | 6                           | $+7$                   | 13                  | 7                                | $+11$                  | 18                               | 7                     | $+10$                  | 17                                 |
| $\overline{2}$      | 10                          | (12)                   | 12                  | 13                               | (17)                   | 17                               | 12                    | (16)                   | 16                                 |
|                     | 4                           | $+2$                   | 6                   | $\overline{4}$                   | $+4$                   | 8                                | 4                     | $+4$                   | 8                                  |
| 1                   | 5<br>$\overline{2}$         | $\Omega$               | 5<br>$\overline{2}$ | $\overline{7}$<br>$\overline{2}$ | $\Omega$               | $\overline{7}$<br>$\mathfrak{2}$ | $\overline{2}$        | $\Omega$               | $\boldsymbol{7}$<br>$\overline{c}$ |
| $\bf{0}$            | $\theta$                    | $\bf{0}$               | $\theta$            | $\boldsymbol{0}$                 | $\boldsymbol{0}$       | $\bf{0}$                         | $\boldsymbol{0}$      | $\overline{0}$         | $\theta$                           |

*áucacíón* 51

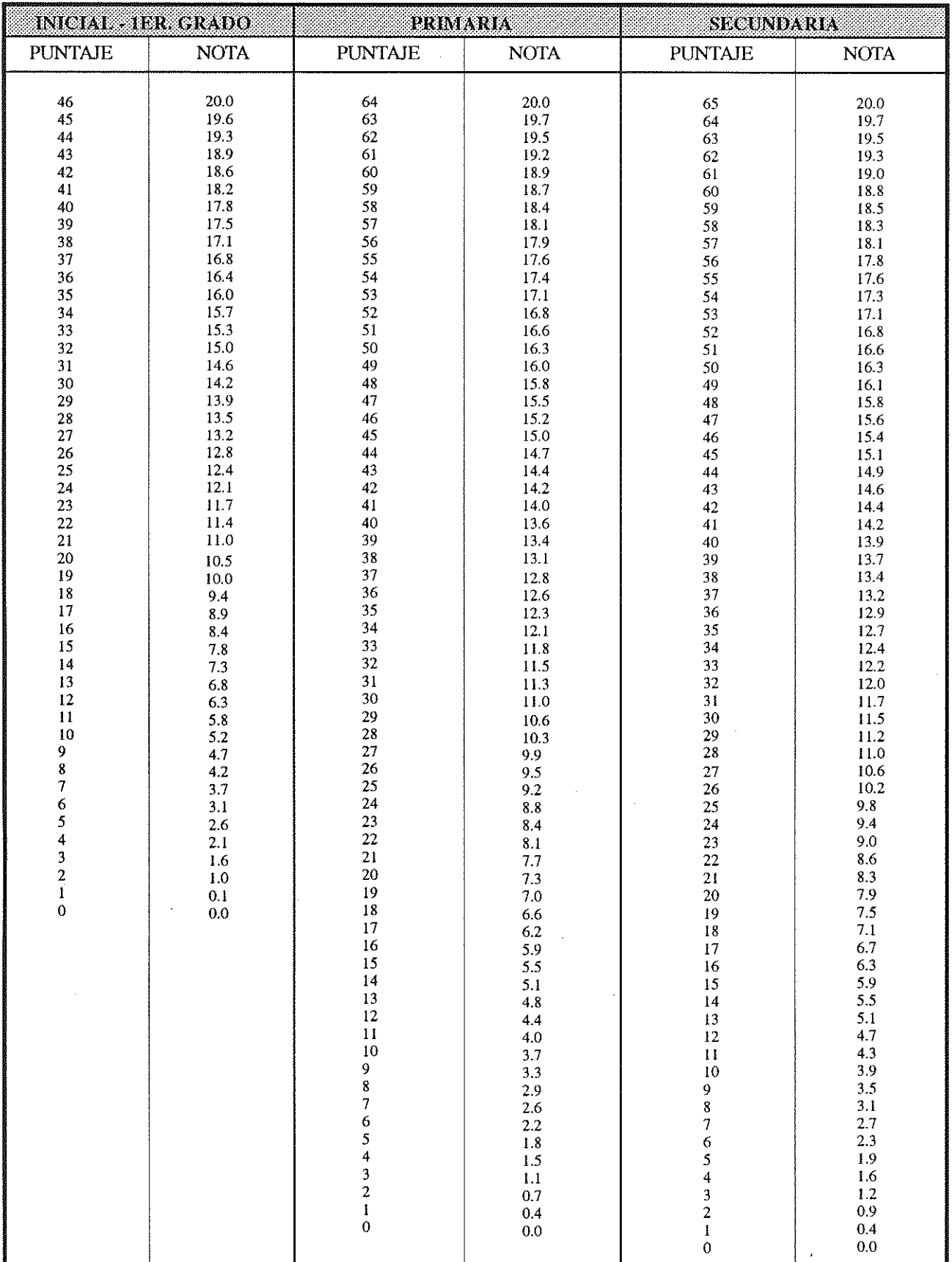

## **ANEXO E CONVERSION DE TODOS LOS PUNTAJES A NOTAS**

 $52$  unific

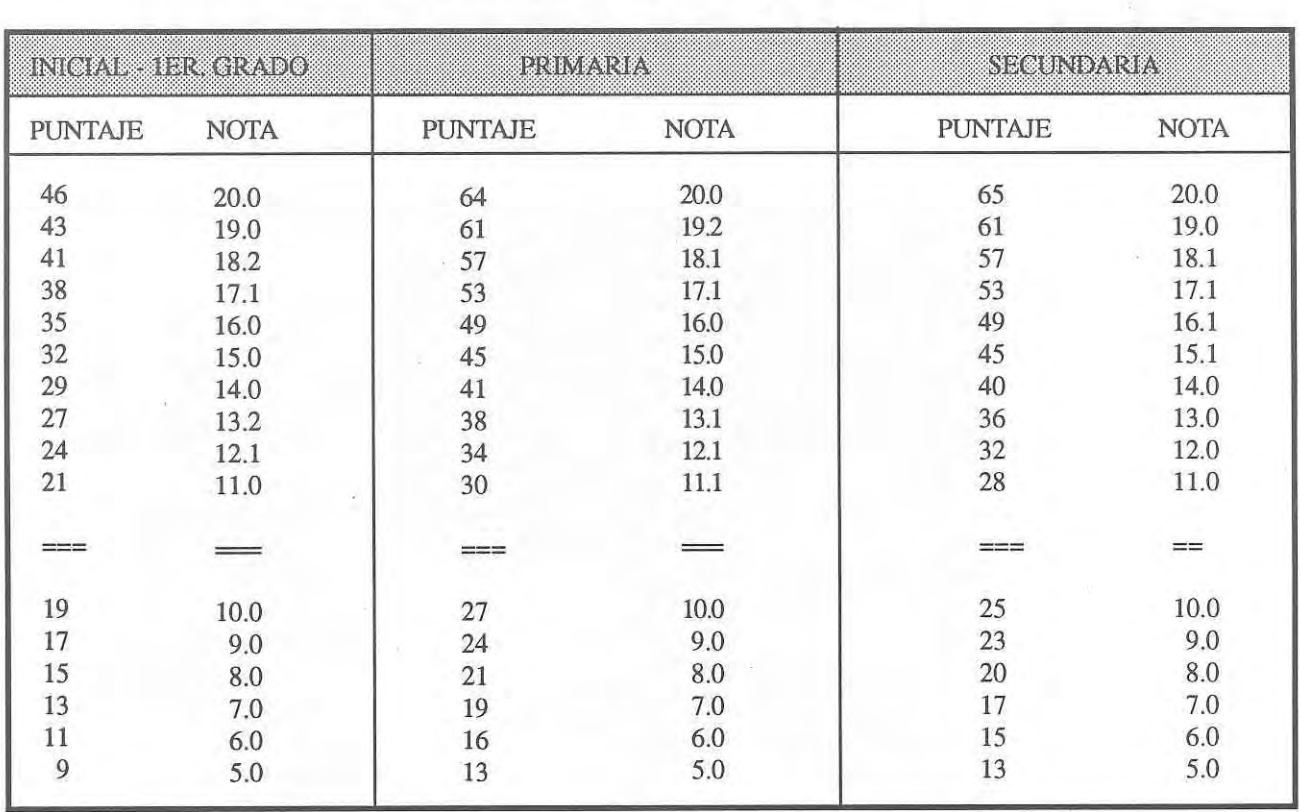

# **ANEXO F RESUMEN PONTAJES - NOTAS**

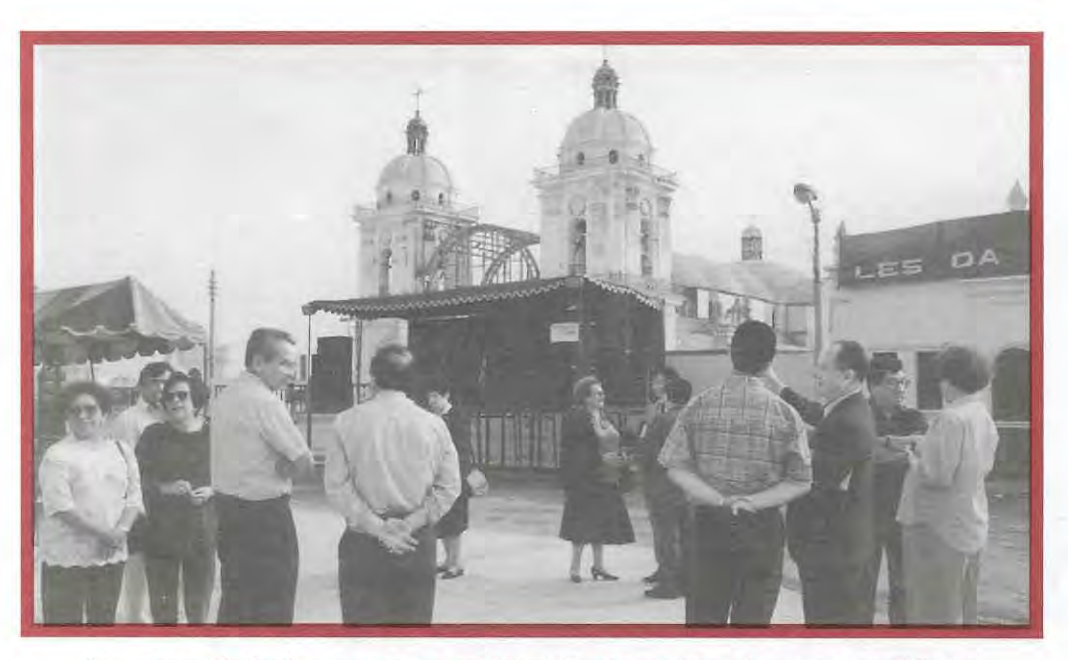

*"Proyecto Chilca", un sueño de la UNIFE plasmado en hermosas realidades. En la foto, la Rectora, Decanos* y *Docentes el día que se inauguró el pr011ecto.*